## CS460: Intro to Database Systems

# Class 26: NoSQL Systems

Instructor: Manos Athanassoulis

https://bu-disc.github.io/CS460/

CAS CS 460 [Fall 2021] - https://bu-disc.github.io/CS460/ - Manos Athanassoulis

## What is NoSQL?

## HOW TO WRITE A CV

from "Geek and Poke"

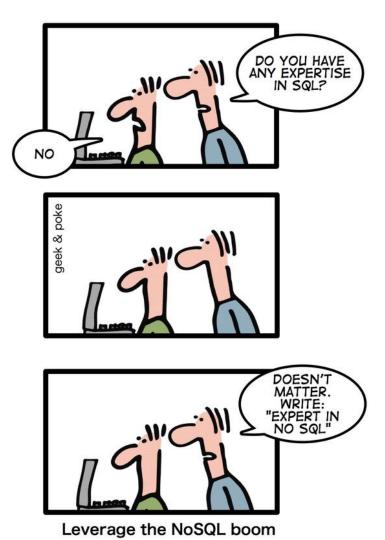

# What is NoSQL?

An emerging "movement" around <u>non-relational</u> software for Big Data

Roots are in the Google, Amazon, Facebook homegrown software stacks

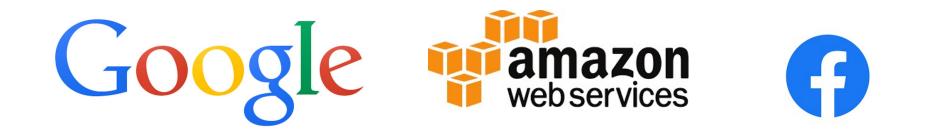

A NoSQL system provides **a mechanism for storage and retrieval of** data that uses <u>looser consistency</u> models than traditional <u>relational databases</u> in order to achieve <u>horizontal scaling</u> and <u>higher availability</u>.

NoSQL comes from "Not SQL" or "Not only SQL" to emphasize that some NoSQL systems allow <u>SQL</u>-like queries.

## **NoSQL** Stores

offer an easy to program storage model

## simplification of relational

two attributes (a key and a value) value has variable size

# NoSQL features

## Scalability is crucial!

- load increased rapidly for many applications

Large servers are expensive

## Solution: use clusters of small commodity machines

- need to *shard* the data (maybe use replication)
- cheap (usually open source!)
- cloud-based storage

| create table people ( |
|-----------------------|
| user varchar(24),     |
| first varchar(24),    |
| last varchar(24),     |
| shard key (first)     |
| λ.                    |

);

|          | people |        |          |       |       |          |       |      |          |         |        |        |
|----------|--------|--------|----------|-------|-------|----------|-------|------|----------|---------|--------|--------|
| people_0 |        | people | people_1 |       |       | people_2 |       |      | people_3 |         |        |        |
| user     | first  | last   | user     | first | last  | user     | first | last | u        | ıser    | first  | last   |
| areece   | alex   | reece  | jdoe     | john  | doe   | ndre     | nancy | drew | a        | amonson | amanda | monson |
| anick    | alex   | nick   | jsmith   | john  | smith |          |       |      |          |         |        |        |
| amace    | alex   | mace   |          |       |       |          |       |      | 1 [      |         |        |        |
| tholmes  | tom    | holmes |          |       |       |          |       |      | 1        |         |        |        |

image from: singlestore.com

# NoSQL features

Sometimes not a well-defined schema

## Allow for semi-structured data

- still need to provide ways to query efficiently (use of index methods)
- need to express specific types of queries easily

# Scalability

Often cited as the main reason for moving from DB technology to NoSQL

DB Position: there is no reason a parallel DBMS cannot scale to 1000's of nodes

NoSQL Position: a) Prove it; b) it will cost too much anyway

# Flavors of NoSQL

Four main types:

*key-value* stores *document* databases *column-family* (aka big-table) stores *graph* databases

Here we will talk more about "Document" databases (MongoDB)

## **Key-Value Stores**

There are many systems like that:

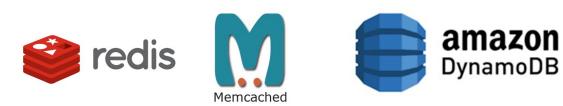

Simple data model: key/value pairs the DBMS *does not attempt to interpret* the value

Queries are limited to *query by key* 

- get/put/update/delete a key/value pair
- iterate over key/value pairs

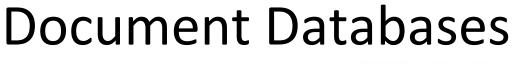

Examples include:

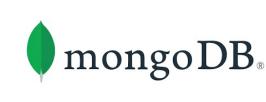

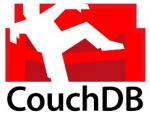

Special type of key/value that *value is a document*.

- use some sort of *semi-structured data model*: XML/JSON
- the value can be examined and used by the system (unlike in key/data stores)

Queries based on key (as in key/value stores), but *also on the document* (value).

Here again, there is support for *sharding* and *replication*.

- the sharding can be based on values within the document

## The Structure Spectrum

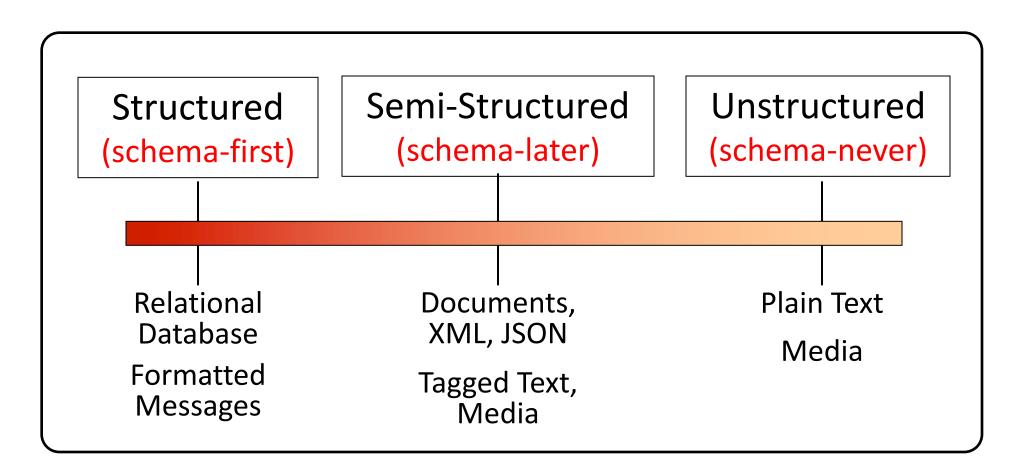

## Recap: NoSQL

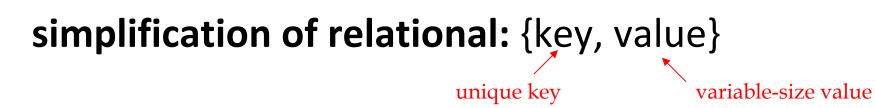

Key/Value stores:

- get/put/update/delete a key/value pair
- iterate over key/value pairs

## <u>Document</u> stores (value is a *semi-structured* document ):

- use some sort of semi-structured data model: XML/JSON
- the value can be examined and used by the system (unlike in key/data stores)
- queries based on key (as in key/value stores), but also on the document (value).

## MongoDB (An example of a Document Database)

Data are organized in *collections*. A <u>collection</u> stores a *set of documents*.

Collection (*like table*) and document (*like record*)

- BUT each document can have *different attributes* even in the same collection
- Semi-structured schema!

<u>Only requirement</u>: every document should have an "\_id" field

– humongous => Mongo

# Example MongoDB

{ "\_id":ObjectId("4efa8d2b7d284dad101e4bc9"),
 "Last Name": " Cousteau",
 "First Name": " Jacques-Yves",
 "Date of Birth": "06-1-1910" },

{ "\_id": ObjectId("4efa8d2b7d284dad101e4bc7"), "Last Name": "PELLERIN", "First Name": "Franck", "Date of Birth": "09-19-1983", "Address": "1 chemin des Loges", "City": "VERSAILLES" }

# Example Document Database: MongoDB

## Key features include:

JSON-style documents

actually, uses BSON (JSON's binary format) *replication* for high availability *auto-sharding* for scalability *key & document-based* queries
can create an index on any attribute for faster reads

under the hood, a simple key-value store called WiredTiger! design based on LSM-trees

# MongoDB Terminology

relational term <==> MongoDB equivalent

database <==> database

```
table <==> collection
```

```
row <==> document
```

```
attributes <==> fields (field-name:value pairs)
```

primary key <==> the \_id field, which is the key associated with the document

# JSON

## JSON is an alternative data model for semi-structured data

JavaScript Object Notation

## Built on two key structures:

- an *object*, which is a sequence of name/value pairs {"\_id": "1000", "name": "Sanders Theatre", "capacity": 1000 }
- an *array of values* [ "123", "222", "333" ]

## A *value* can be:

- an atomic value: string, number, true, false, null
- an object
- an array

# The \_id Field

## Every MongoDB document must have an \_id field.

its value must be unique within the collection

acts as the primary key of the collection

it is the key in the key/value pair

## If you create a document without an \_id field:

MongoDB adds the field for you

assigns it a unique BSON (binary JSON) ObjectID

example from the MongoDB shell:

```
> db.test.save({ rating: "PG-13" })
```

> db.test.find() { "\_id" :ObjectId("528bf38ce6d3df97b49a0569"), "rating" : "PG-13" }

Note: quoting field names is optional (see rating above)

# Capturing Relationships in MongoDB

Two options:

1. store references to other documents using their \_id values

2. embed documents within other documents

# **Example relationships**

```
" id":ObjectId("52ffc33cd85242f436000001"),
   "name": "Tom Benzamin ",
   "contact": "987654321",
   "dob": "01-01-1991"
   " id":ObjectId("52ffc4a5d85242602e000000"),
  "building": "22 A, Indiana Apt",
  "pincode": 123456,
  "city": "Los Angeles",
  "state": "California"
Here an example of reference-based relationship
     " id":ObjectId("52ffc33cd85242f436000001"),
     "contact": "987654321",
    "dob": "01-01-1991",
    "name": "Tom Benzamin",
     "address ids": [
      ObjectId("52ffc4a5d85242602e000000")
```

#### And, here is an example of embedded relationship:

```
" id":ObjectId("52ffc33cd85242f436000001"),
"contact": "987654321".
"dob": "01-01-1991",
"name": "Tom Benzamin",
"address": [
   "building": "22 A, Indiana Apt",
   "pincode": 123456,
   "city": "Los Angeles",
   "state": "California"
   "building": "170 A, Acropolis Apt",
   "pincode": 456789,
   "city": "Chicago",
   "state": "Illinois"
```

# Queries in MongoDB

## Each query can only access a single collection of documents. Use a method called

> db.collection.find(<selection>, <projection>)

## **Example**: find the names of all R-rated movies:

> db.movies.find({ rating: 'R' }, { name: 1 })

# Projection

Specify the name of the fields that you want in the output with 1 (0 hides the value)

Example:

> db.movies.find({},{"title":1,\_id:0})

(will report the title but not the id)

# Selection

You can specify the condition on the corresponding attributes using the find:

> db.movies.find({ rating: "R", year: 2000 }, { name: 1, runtime: 1 })
Operators for other types of comparisons:

| MongoDB             | SQL equivalent |
|---------------------|----------------|
| \$gt, \$gte         | >, >=          |
| \$lt <i>,</i> \$lte | <, <=          |
| \$ne                | !=             |

**Example**: find the names of movies with an earnings <= 200000

```
> db.movies.find({ earnings: { $lte: 200000 }})
```

For logical operators \$and, \$or, \$nor

use an array of conditions and apply the logical operator among the array conditions:

> db.movies.find({ \$or: [ { rating: "R" }, { rating: "PG-13" } ] })

# Aggregation

Recall the aggregate operators in SQL: AVG(), SUM(), etc.

More generally, aggregation involves computing a result from a collection of data.

MongoDB supports several approaches to aggregation:

- single-purpose aggregation methods
- an aggregation pipeline
- map-reduce

Aggregation pipelines are more flexible and useful (see next): <a href="https://docs.mongodb.com/manual/core/aggregation-pipeline/">https://docs.mongodb.com/manual/core/aggregation-pipeline/</a>

# Simple Aggregations

#### db.collection.count(<selection>)

returns the number of documents in the collection

that satisfy the specified selection document

Example: how may R-rated movies are shorter than 90 minutes?

> db.movies.count({ rating: "R", runtime: { \$lt: 90 }})

#### db.collection.distinct(<field>, <selection>)

returns an array with the distinct values of the specified field

in documents that satisfy the specified selection document

if omit the query, get all distinct values of that field

**Example**: which actors have been in one or more of the top 10 grossing movies?

> db.movies.distinct("actors.name", { earnings\_rank: { \$lte: 10 }})

# **Aggregation Pipeline**

A very powerful approach to write queries in MongoDB is to use pipelines.

We execute the query in *stages*.

Every stage gets as *input some documents*, applies filters/aggregations/projections and *outputs some new documents*.

These documents are the input to the next stage (next operator) and so on

Similar to a traditional query plan. But always with one child (no joins!)

# Aggregation Pipeline example

Example for the zipcodes database:

```
> db.zipcodes.aggregate( [
    { $group: { _id: "$state", totalPop: { $sum: "$pop" } } },
    { $match: { totalPop: { $gte: 10000000 } } }
]
```

Here we use group\_by to group documents per state, compute sum of population and output documents with \_id, totalPop (\_id has the name of the state). The next stage finds a match for all states the have more than 10M population and outputs the state and total population.

More here: <a href="https://docs.mongodb.com/manual/tutorial/aggregation-zip-code-data-set/">https://docs.mongodb.com/manual/tutorial/aggregation-zip-code-data-set/</a>

" id": "10280",

"state": "NY",

"pop": 5574,

-74.016323, 40.710537

"loc": [

"city": "NEW YORK",

### continued:

## In SQL:

```
Output example:
{
    "_id" : "NY",
    "totalPop" : 19750000
```

SELECT state, SUM(pop) AS totalPop FROM zipcodes GROUP BY state HAVING totalPop >= (1000000)

```
db.zipcodes.aggregate( [
    { $group: { _id: "$state", totalPop: { $sum: "$pop" } },
    { $match: { totalPop: { $gte: 10000000 } } }
]
```

## more examples:

```
db.zipcodes.aggregate( [
    { $group: { _id: { state: "$state", city: "$city" }, pop: { $sum: "$pop" } } },
    { $group: { _id: "$_id.state", avgCityPop: { $avg: "$pop" } } }
] )
```

What we compute here?

First we get groups by city and state and for each group we compute the population. Then we get groups by state and compute the average city population

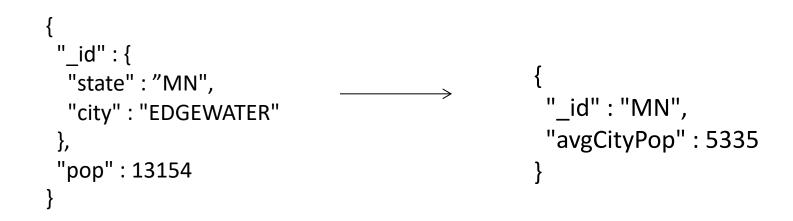

# Aggregation Pipeline example

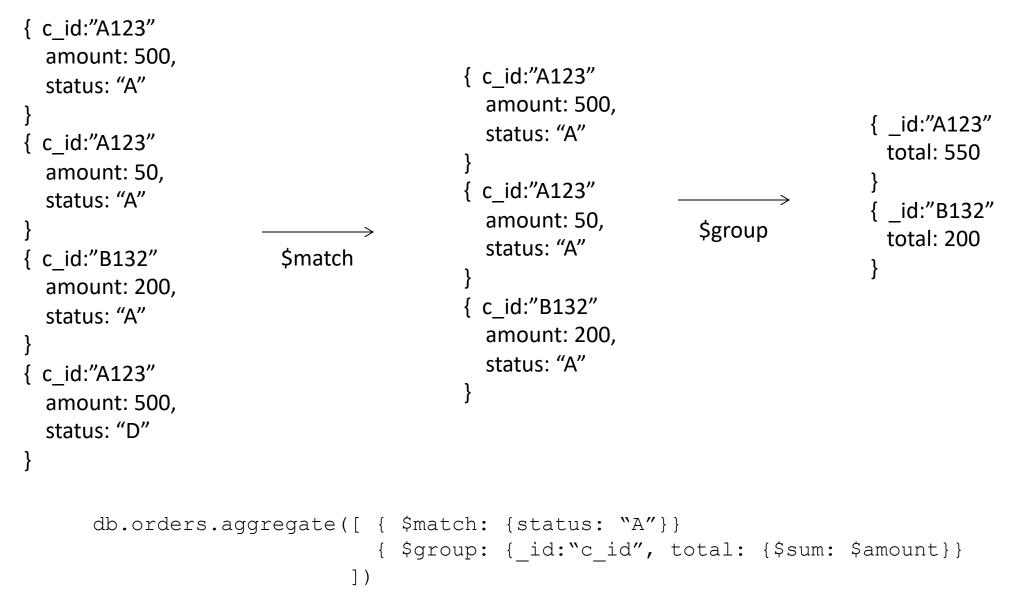

## Demo

https://mongoplayground.net/

# **Other Structure Issues**

## NoSQL

- a) Tables are unnatural
- b) "joins" are evil
- c) need to be able to "grep" my data

## DB

- a) Tables are a natural/neutral structure
- b) data independence lets you precompute joins under the covers
- c) this is a price of all the DBMS goodness you get

This is an Old Debate – Object-oriented databases, XML DBs, Hierarchical, ...

# Fault Tolerance

DBs: coarse-grained FT – if trouble, restart transaction

- Fewer, Better nodes, so failures are rare
- Transactions allow you to kill a job and easily restart it

NoSQL: Massive amounts of cheap HW, failures are the norm and massive data means long running jobs

- So must be able to do mini-recoveries
- This causes some overhead (file writes)

## CS460: Intro to Database Systems

# Database Systems and Beyond

Instructor: Manos Athanassoulis

https://midas.bu.edu/classes/CS460/

## Database Systems

# we spent a whole semester on Database Systems what is next?

what can we do with data?

data-driven science

data-driven discovery

data-driven governance

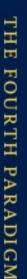

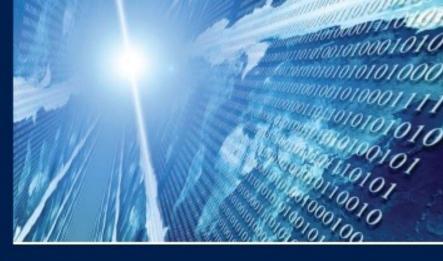

"Experimental, theoretical, and computational science are all being affected by the data deluge, and a fourth, 'data-intensive' science paradigm is emerging.

The goal is to have a world in which all of the science literature is online, all of the science data is online, and they interoperate with each other. **Lots of new tools are needed to make this happen.**"

Faster Innovation through Data-Intensive Approaches

Need for Innovation in Data Management!

ANSLEY

TOLLE

The FOURTH PARADIGM DATA-INTENSIVE SCIENTIFIC DISCOVERY

EDITED BY TONY HEY, STEWART TANSLEY, AND KRISTIN TOLLE

#### DATA & AI LANDSCAPE 2019

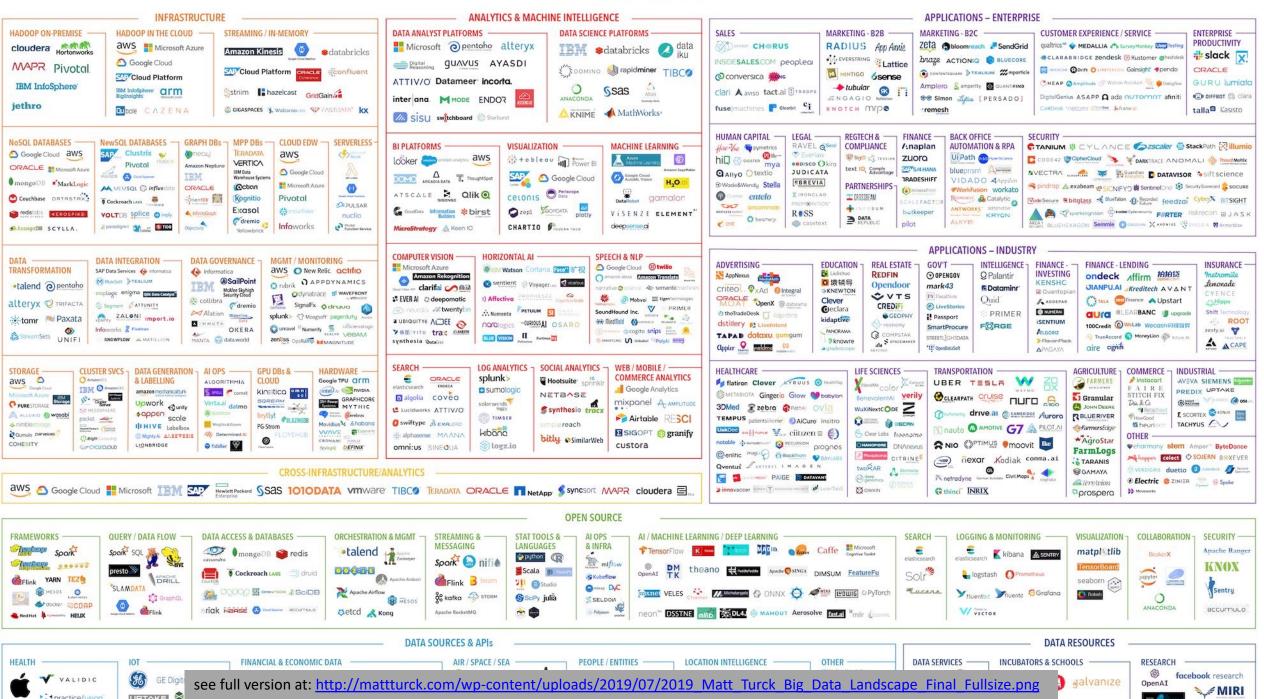

#### DATA & AI LANDSCAPE 2019

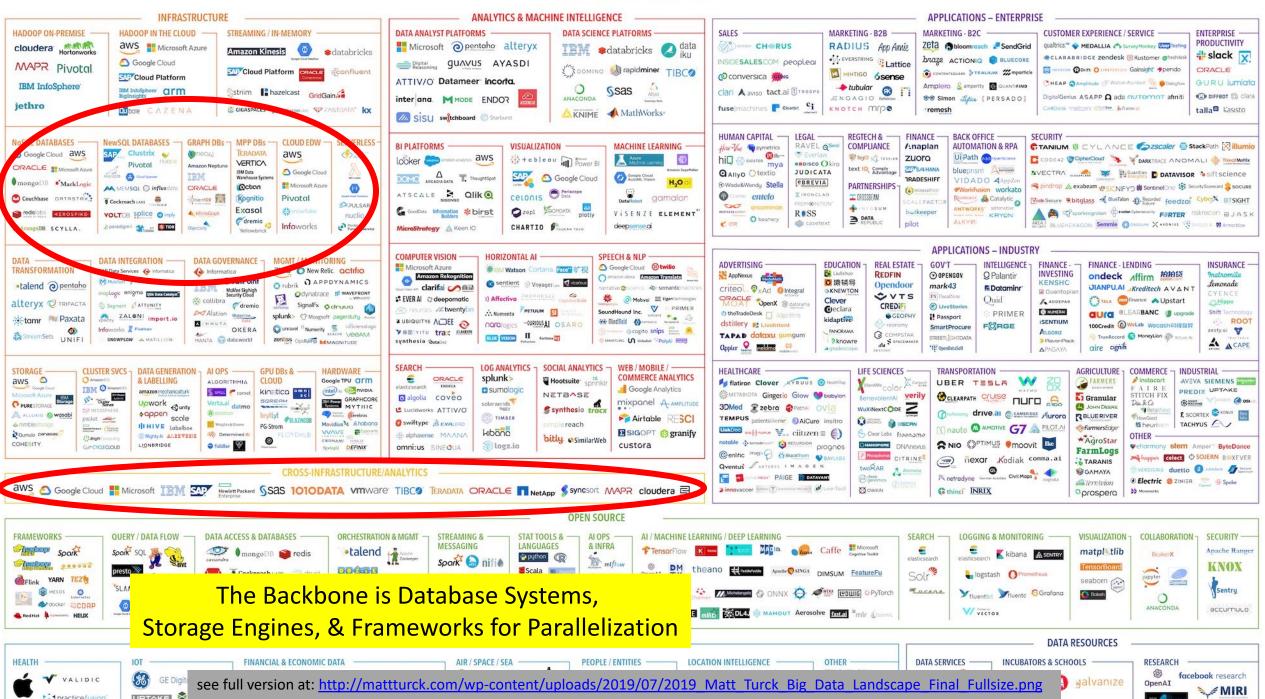

## increase throughput by parallelization

"scale-up"

## use more powerful machines (>#CPUs, >RAM)

"scale-out" use more machines CAS CS 460 [Fall 2021] - https://bu-disc.github.io/CS460/ - Manos Athanassoulis

# Scale Up Execution

how to use more cores (threads)?

## **inter-query parallelism** each query runs on one processor

## inter-operator parallelism

each query runs on multiple processors an operator runs on one processor

## intra-operator parallelism

an operator runs on multiple processors

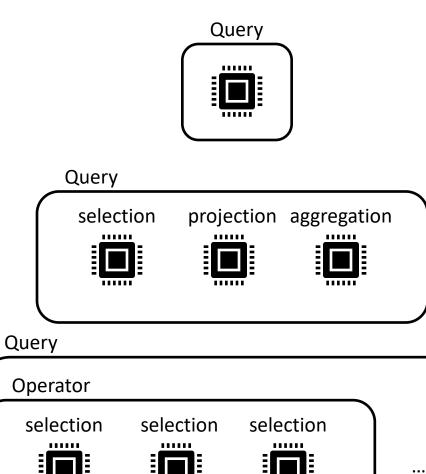

# Scale Up Storage

needs more disks!

how to distribute data?

block partition hash partition range partition

how to distribute data accesses?

## Scale Out

## similar questions across machines

new bottlenecks?

move data across machines: network!

#### DATA & AI LANDSCAPE 2019

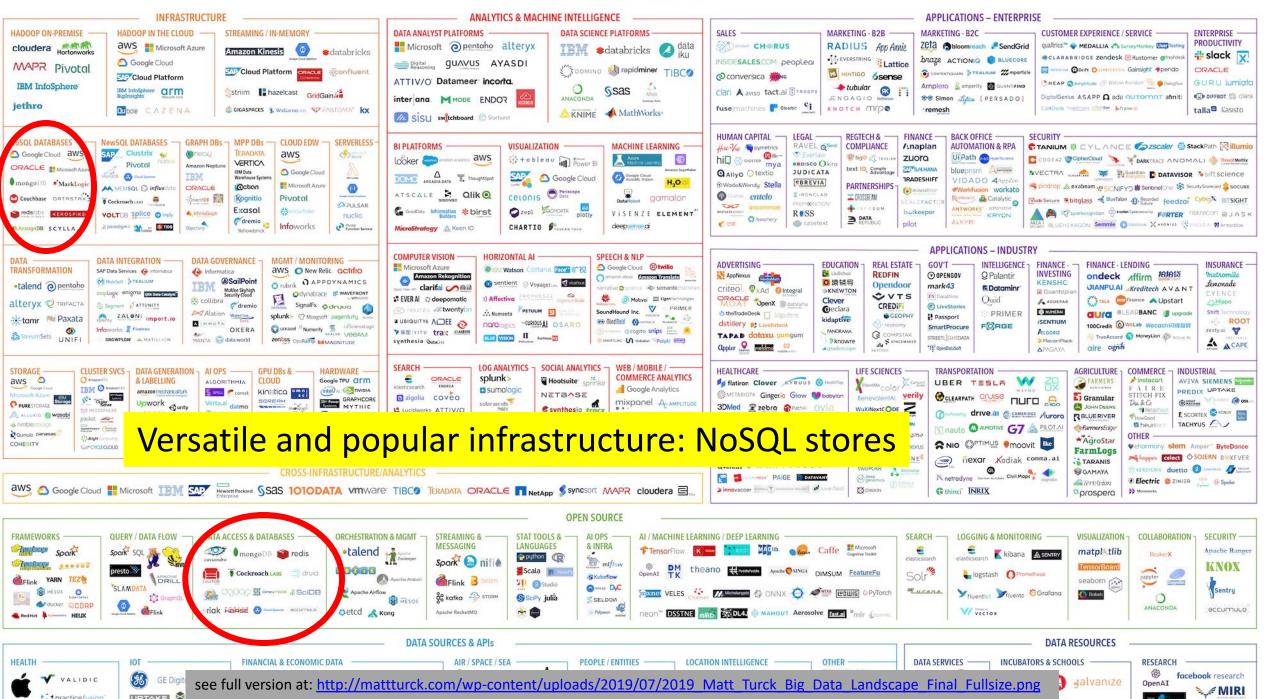

#### diving into the internals of modern data systems

## cutting-edge designs / research projects / engineering projects

# CS 561: **Data Systems Architectures**

## **Open Discussion**

**Questions?** 

for NoSQL

for DBMS

for next semester (CS561!)

for life after college (Academia vs. Industry vs. ?)

Next: Review and questions for final